МИНИСТЕРСТВО ОБРАЗОВАНИЯ И НАУКИ РОССИЙСКОЙ ФЕДЕРАЦИИ

Федеральное государственное бюджетное образовательное учреждение высшего образования

«ТОМСКИЙ ГОСУДАРСТВЕННЫЙ УНИВЕРСИТЕТ СИСТЕМ УПРАВЛЕНИЯ И РАДИОЭЛЕКТРОНИКИ» (ТУСУР)

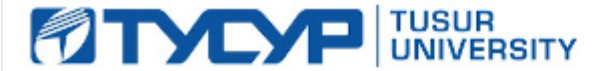

**УТВЕРЖДАЮ Проректор по учебной работе**

Документ подписан электронной подписью

Сертификат: 1c6cfa0a-52a6-4f49-aef0-5584d3fd4820 РАБОЧАЯ ПРОГРАММА УЧЕН Владелец: Троян Павел Ефимович

### **Информатика**

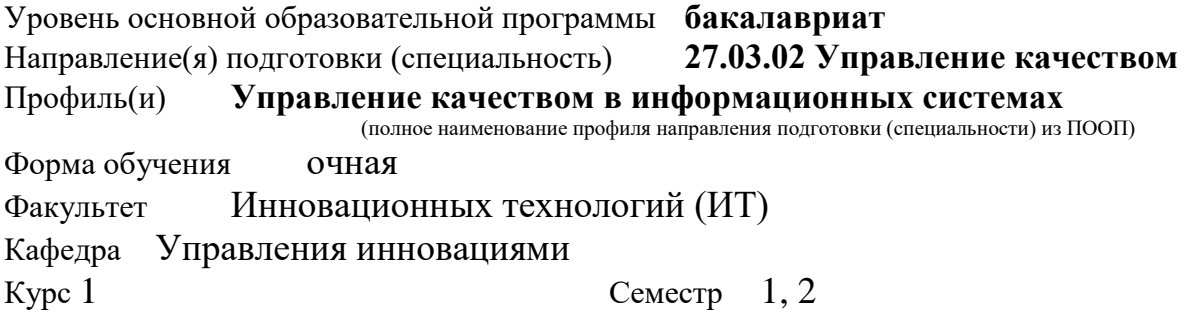

#### Учебный план набора 2016 года и последующих лет.

Распределение рабочего времени:

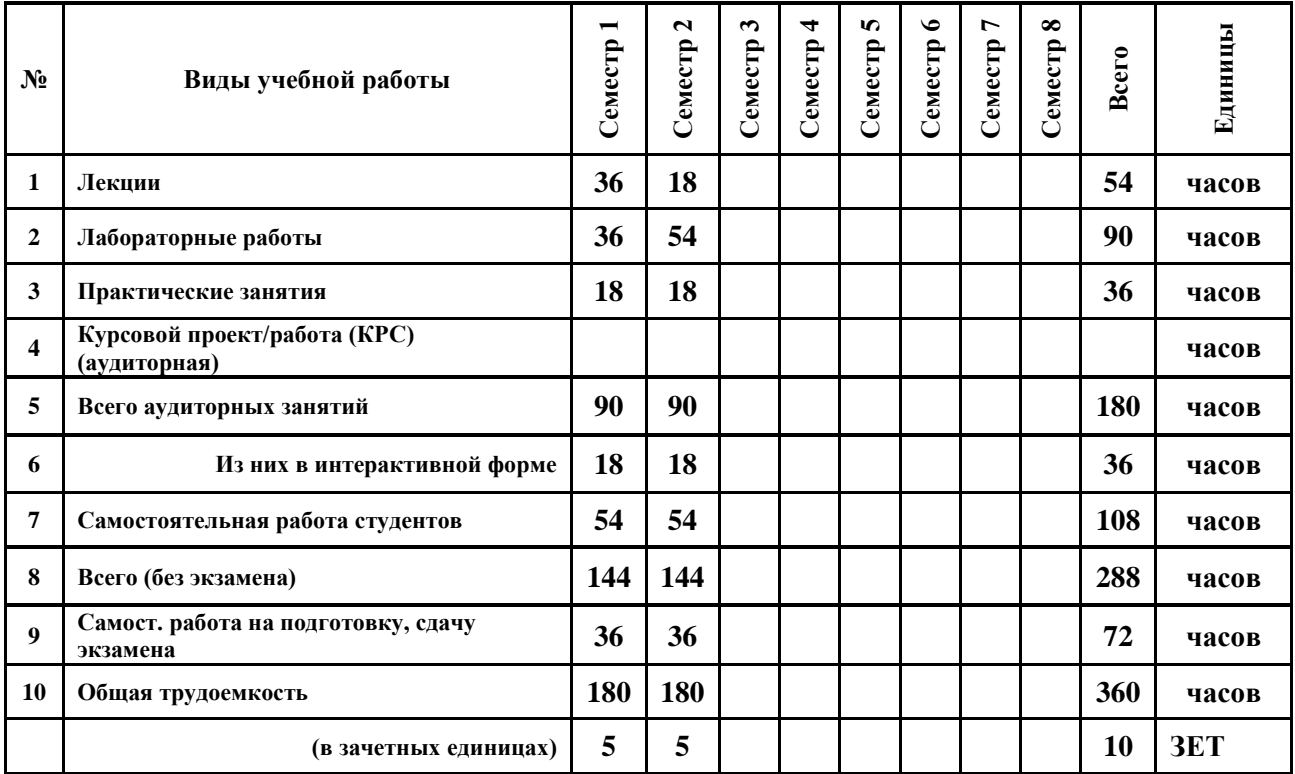

Зачет \_ семестр Диф. зачет \_ \_ \_ \_ \_ семестр

Экзамен **1, 2** семестр

**Томск 2016**

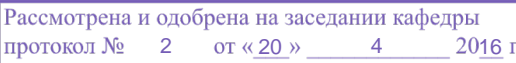

#### **Лист согласований**

Рабочая программа составлена с учетом требований федерального государственного образовательного стандарта высшего образования по направлению подготовки **27.03.02 Управление качеством** (уровень бакалавриата), утвержденного **9 февраля 2016г**., рассмотрена и утверждена на заседании кафедры «\_\_\_» \_\_\_\_\_\_\_\_\_ 20\_\_ г., протокол №  $\overline{\phantom{a}}$ 

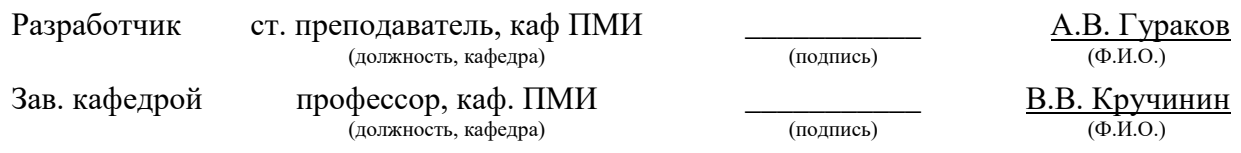

Рабочая программа согласована с факультетом, профилирующей и выпускающей кафедрами направления подготовки (специальности).

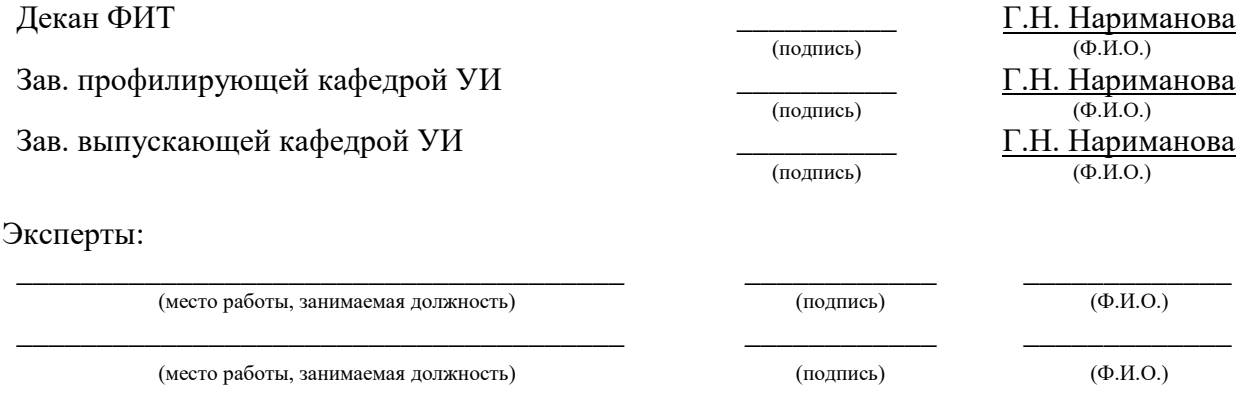

### 1 Цели и задачи дисциплины, её место в учебном процессе

Целью изучения дисциплины «Информатика» является получение теоретических, практических знаний, основных навыков работы на персональном компьютере (ПК), а также освоение программных средств реализации информационных процессов, базового программного обеспечения (ПО), изучение языков высокого уровня. К теоретическим знаниям относятся рассмотрение понятий, методов, используемых при дальнейшем знакомстве работы с ПК. Практические знания - использование теоретических знаний при работе с ПК. Базовое ПО - пакеты программ, используемые при закреплении полученных теоретических знаний и практических навыков работы.

Основными залачами лиспиплины являются формирование практических навыков работы с программными средствами компьютера; обработки, хранения информации посредством современных поиска. компьютерных технологий для решения различных задач; разработки алгоритмов линейной, ветвящейся и циклической структуры. А также формирование у студентов потребности обращаться к компьютеру при решении задач из любой предметной области, базирующуюся на осознанном владении информационными технологиями и навыками взаимодействия с компьютером.

#### 2 Место дисциплины в структуре ООП

Дисциплина является базовой и относится к блоку 1 «Дисциплины (модули)». Индекс дисциплины в соответствии с учебным планом: Б1.Б.12. Для успешного освоения данной дисциплины необходимо и достаточно приобретенных знаний  $\overline{M}$ умений, студентами При обучении  $\overline{R}$ среднеобразовательном учебном заведении.

Знания, умения и навыки, полученные студентами в процессе изучения дисциплины, являются базой при дальнейшем изучении следующих дисциплин учебного плана: «Алгоритмические языки и программирование», «Веб-программирование».

#### 3 Требования к результатам освоения дисциплины

Процесс изучения дисциплины направлен на формирование следующих компетенций, характеризующихся:

• способностью использовать основные прикладные программные средства и информационные технологии, применяемые в сфере профессиональной деятельности (ОПК-4).

В результате изучения дисциплины «Информатика» студент должен:

#### $3Hamh$ :

- термины и понятия информатики;
- процессы сбора, передачи, обработки и накопления информации;
- классификацию программного обеспечения;
- технические и программные средства реализации информационных процессов;
- современные тенденции развития информатики и вычислительной техники, компьютерных технологий;
- назначение операционных систем и прикладного программного обеспечения;
- основные управляющие структуры и способы описания алгоритмов с использованием различных нотаций;
- понятие типа данных, форматы представления данных при решении задач с помощью компьютера;
- способы и методы защиты информации;

#### *уметь***:**

- применять средства информационных и коммуникационных технологий в повседневной жизни, при выполнении индивидуальных и коллективных проектов, в учебной деятельности, при дальнейшем освоении профессии;
- создавать, редактировать, оформлять, сохранять, передавать информационные объекты различного типа с помощью современного программного обеспечения;
- осуществлять поиск информации в сети Интернет;
- работать в современных средах разработки, составлять блок-схемы алгоритмов, создавать программы на структурном языке программирования высокого уровня;
- решать задачи, используя различные методы разработки алгоритмов и выбирая наиболее подходящие алгоритмы и средства их реализации в зависимости от постановки задачи;
- применять меры защиты личной информации на ПК;

#### *владеть***:**

- основными методами, способами и средствами получения, хранения, переработки информации;
- навыками работы с компьютером как средством управления информацией;
- пакетами прикладных программ для работы с деловой и экономической информацией, для решения прикладных инженерно-технических и технико-экономических задач;
- навыками применения информационных технологий при работе с текстовой информацией;
- методами и инструментальными средствами разработки программ на языке программирования высокого уровня, их тестирования и отладки;
- навыками использования информационно-коммуникационных и сетевых компьютерных технологий для решения проблем в своей предметной области.

## *4 Объем часов и виды учебной деятельности*

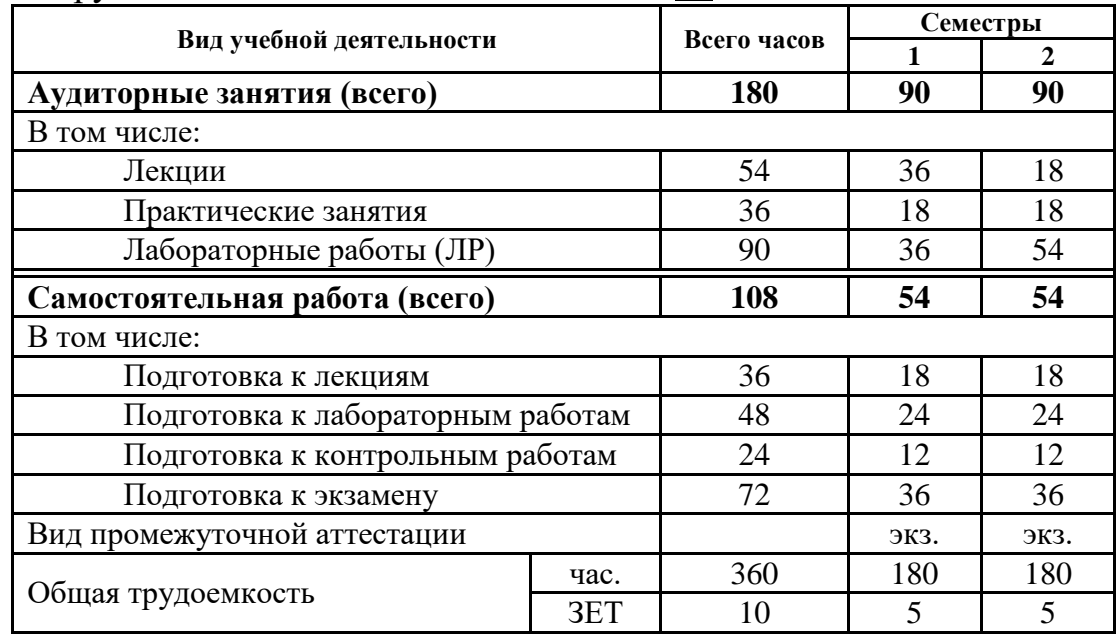

Общая трудоемкость дисциплины составляет 10 зачетных единиц.

## *5 Содержание дисциплины*

#### **5.1 Разделы дисциплин и виды занятий**

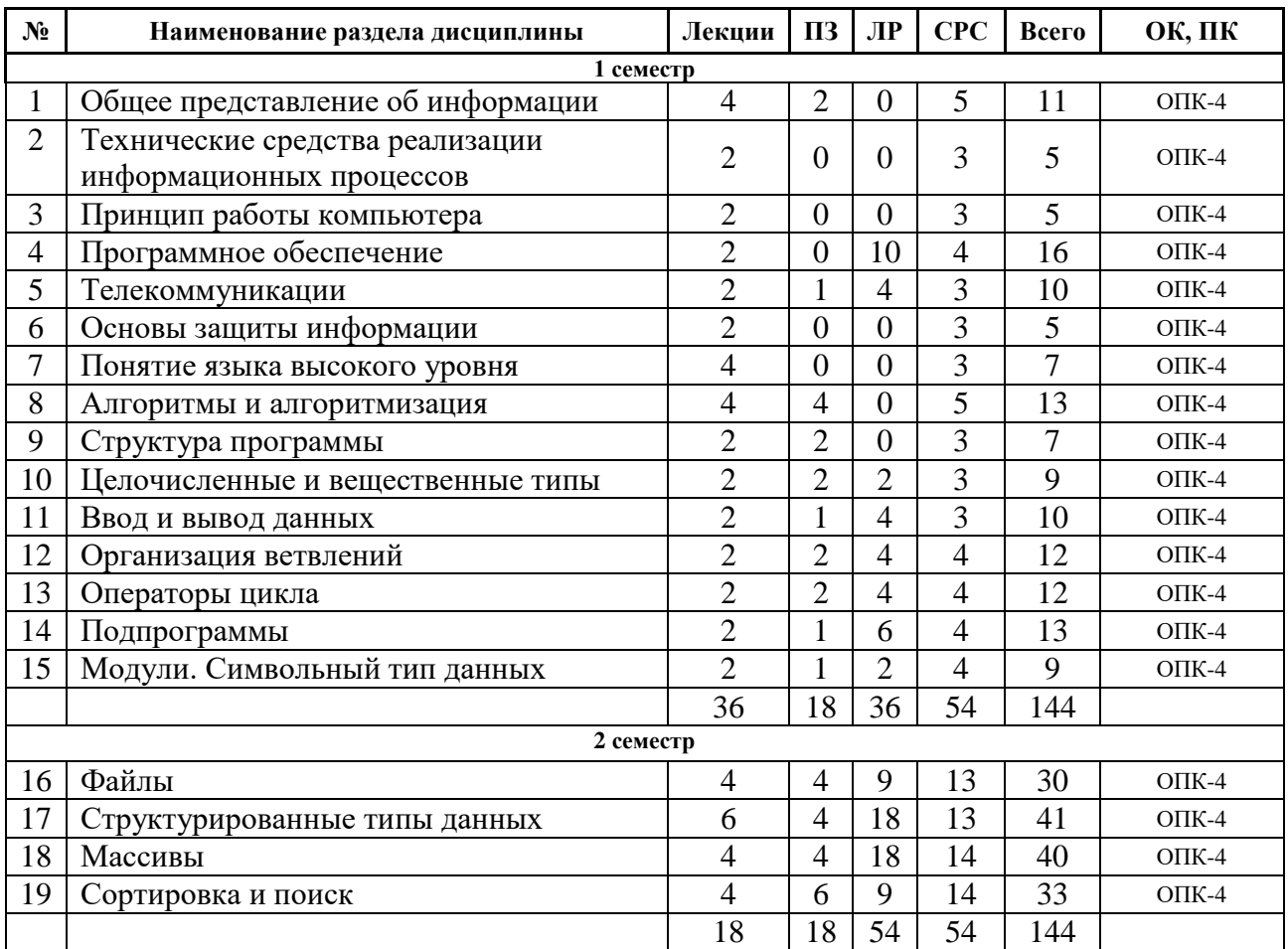

## **5.2 Содержание разделов дисциплины**

# Содержание курса соответствует уровню развития современной техники

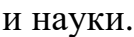

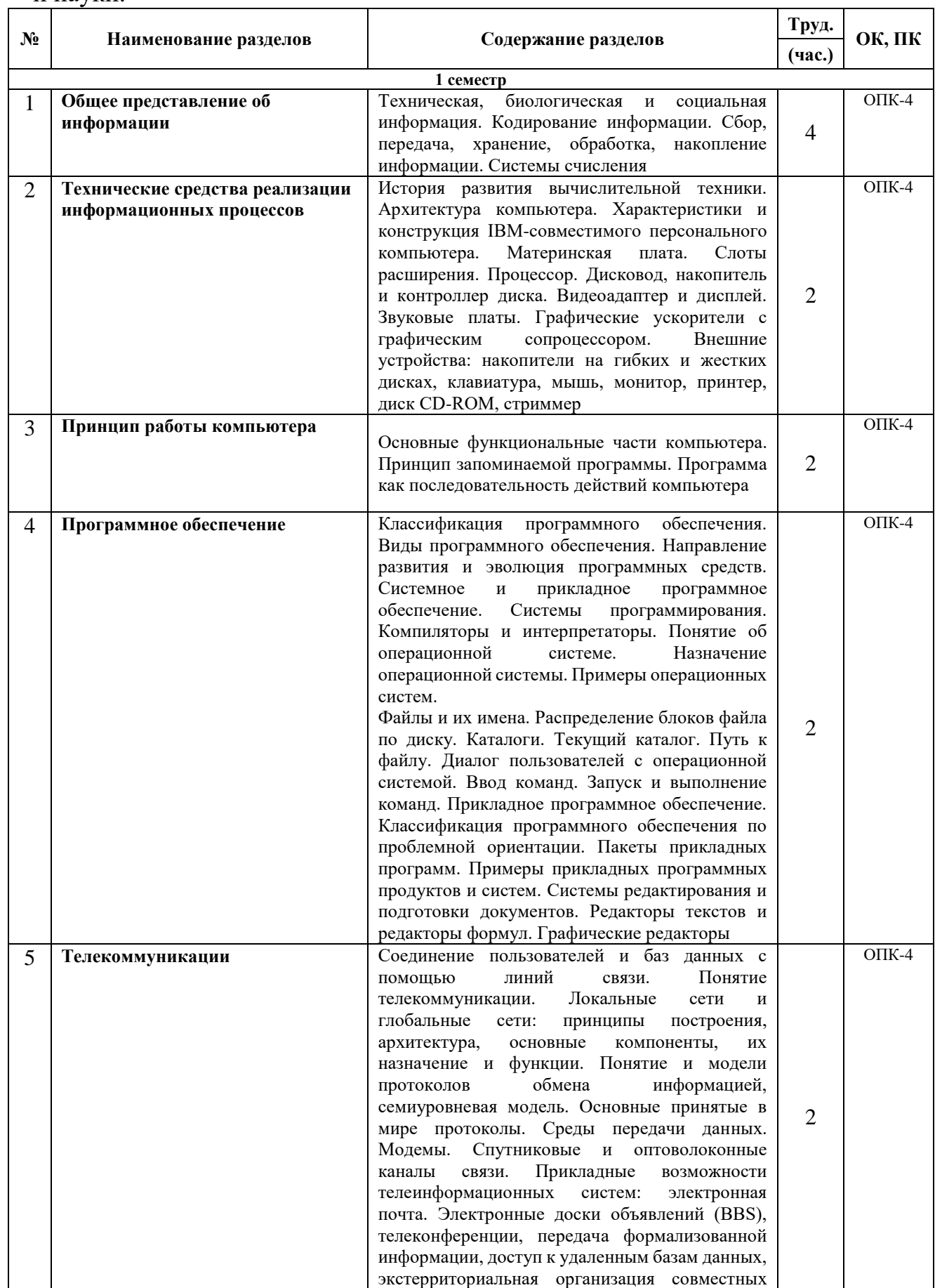

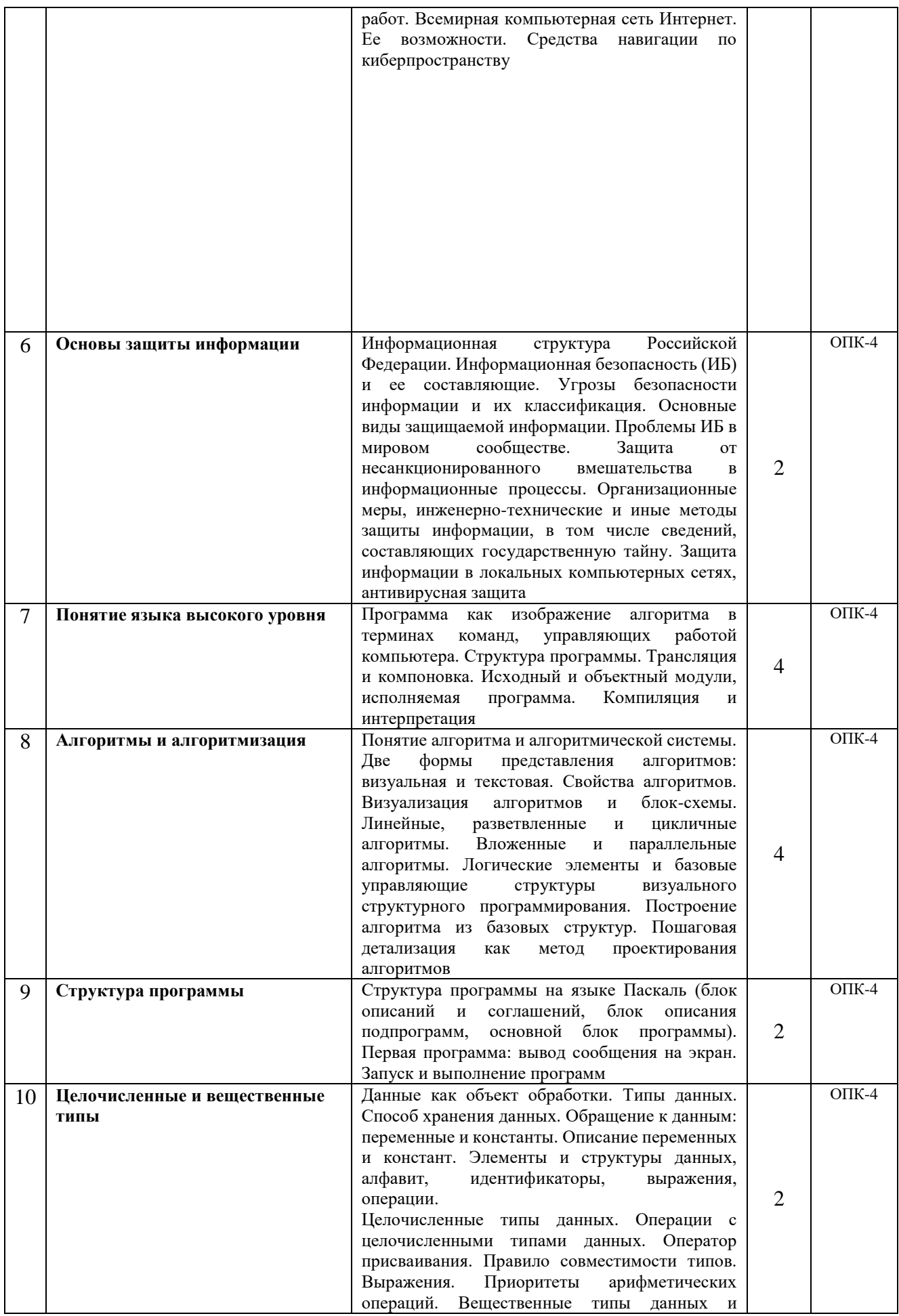

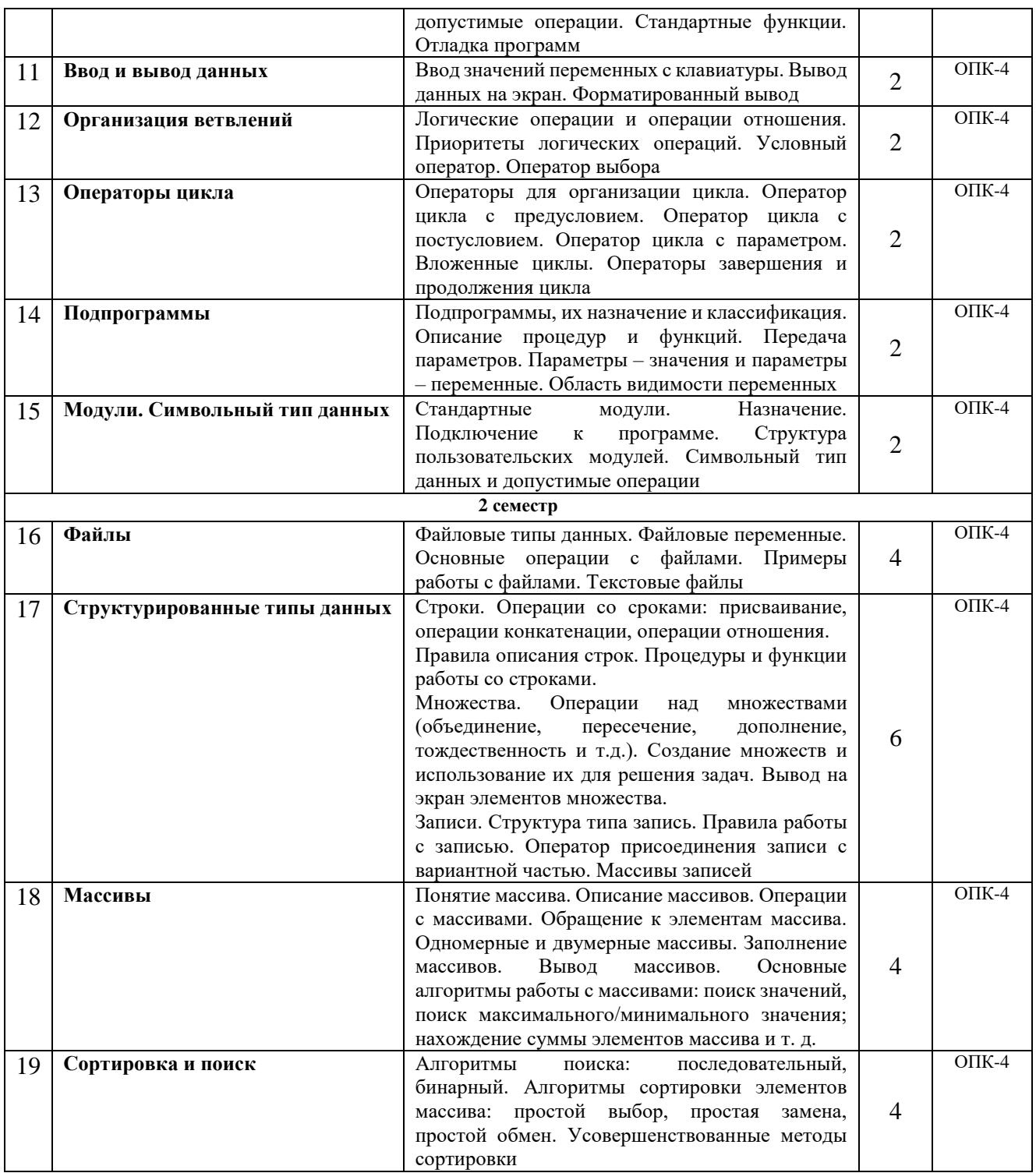

## **5.3 Разделы дисциплины и междисциплинарные связи с обеспечивающими и обеспечиваемыми дисциплинами**

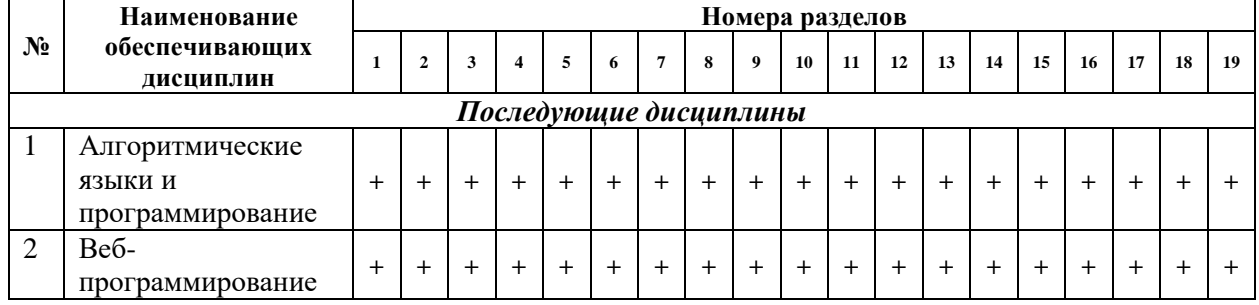

# Согласована на портале № 6639

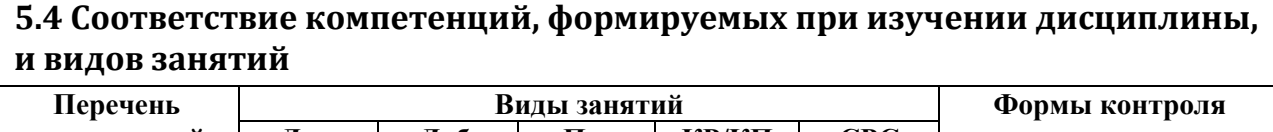

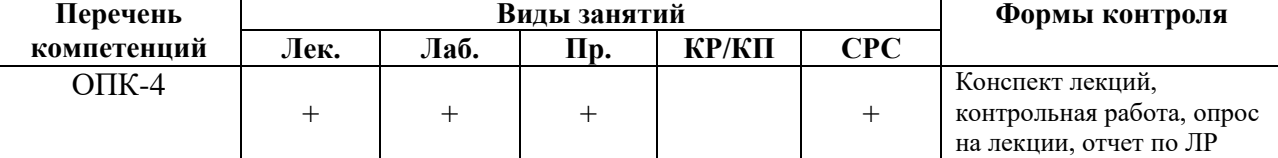

#### *6 Методы и формы организации обучения*

Организация учебного процесса по курсу «Информатика» реализована в форме лекций, практических и лабораторных занятий. В основу проектирования учебного курса положены: принцип научности, систематичности и последовательности, системности, принцип междисциплинарных связей, связь теории и практики с жизнью, принцип наглядности, доступности, принцип создания положительного отношения к учению и мотивации.

| Формы<br>Методы   | Краткое описание                                                                                                    |    | ЛР | $\Pi$ P | <b>CPC</b> | Всего |
|-------------------|----------------------------------------------------------------------------------------------------|----|----|---------|------------|-------|
| Работа в          | «работа<br>Используется<br>вариант<br>$\bf{B}$                                                                                                    | 4  | 6  | 3       | 10         | 23    |
| сотрудничестве    | команде», в котором особое внимание<br>уделяется групповым целям и успеху                                                                                                    |    |    |         |            |       |
|                   | всей группы                                                                                                    |    |    |         |            |       |
| Игры (конкурсы)   | Форма деятельности<br>условных<br>B<br>направленная<br>ситуациях,<br>на<br>воссоздание и усвоение общественного<br>опыта                                                                                                    | 2  | 4  |         | 5          | 12    |
| Исследовательский | Предполагает<br>построение<br>процесса<br>обучения наподобие процесса научного<br>исследования, в упрощенной форме:<br>(неясных)<br>неизвестных<br>выявление<br>фактов; уточнение и формулировка<br>проблемы; выдвижение гипотез и т. д. | 5  | 8  | 3       | 10         | 26    |
| Итого:            |                                                                                                    | 11 | 18 | 7       | 25         | 61    |

**Технологии интерактивного обучения при разных формах занятий в часах**

#### *7 Лабораторный практикум*

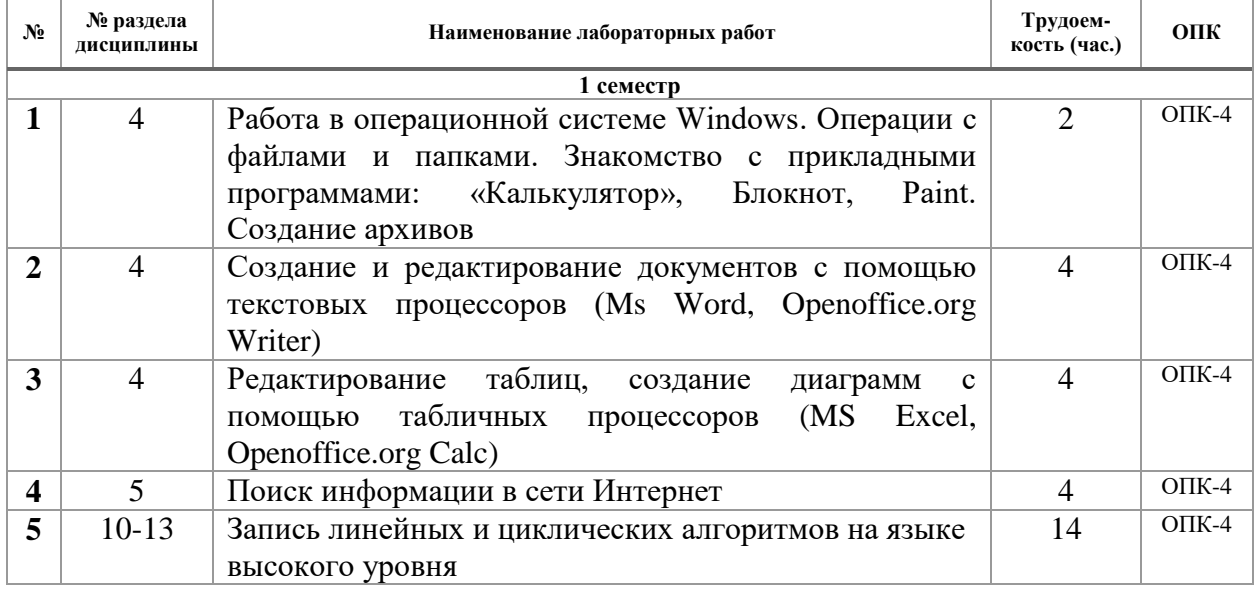

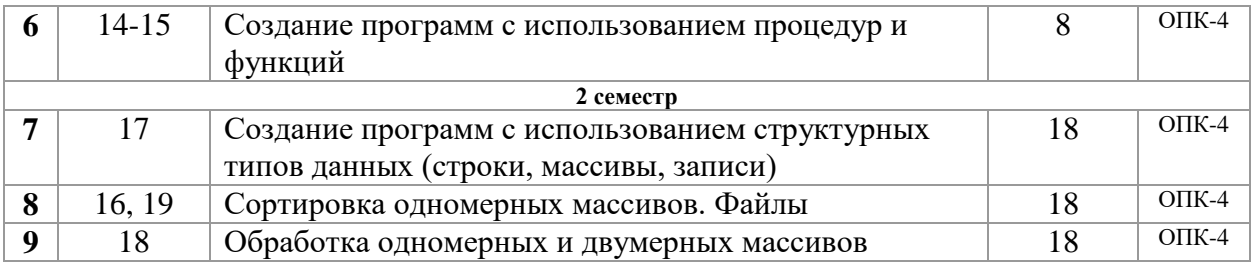

# *8 Практические занятия*

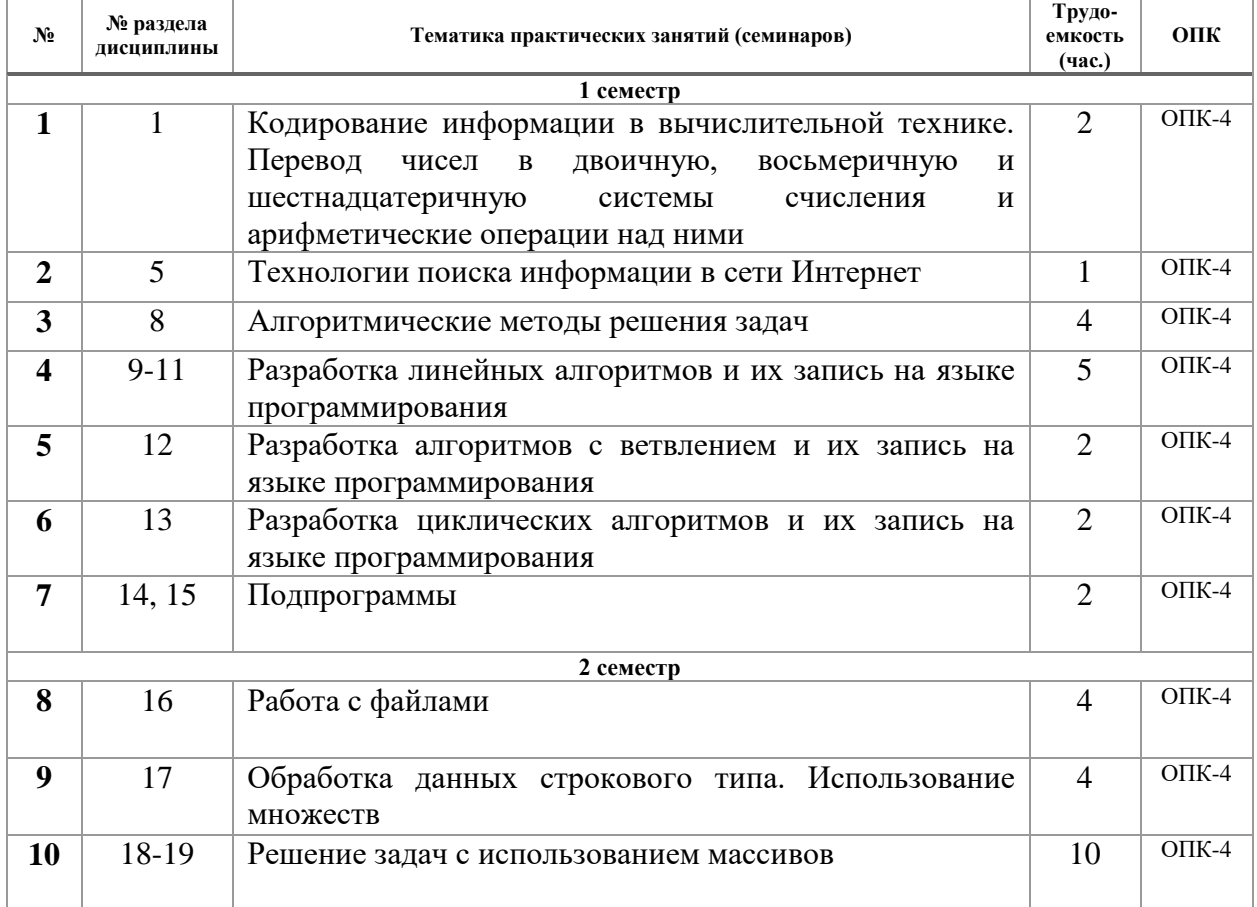

# *9 Самостоятельная работа*

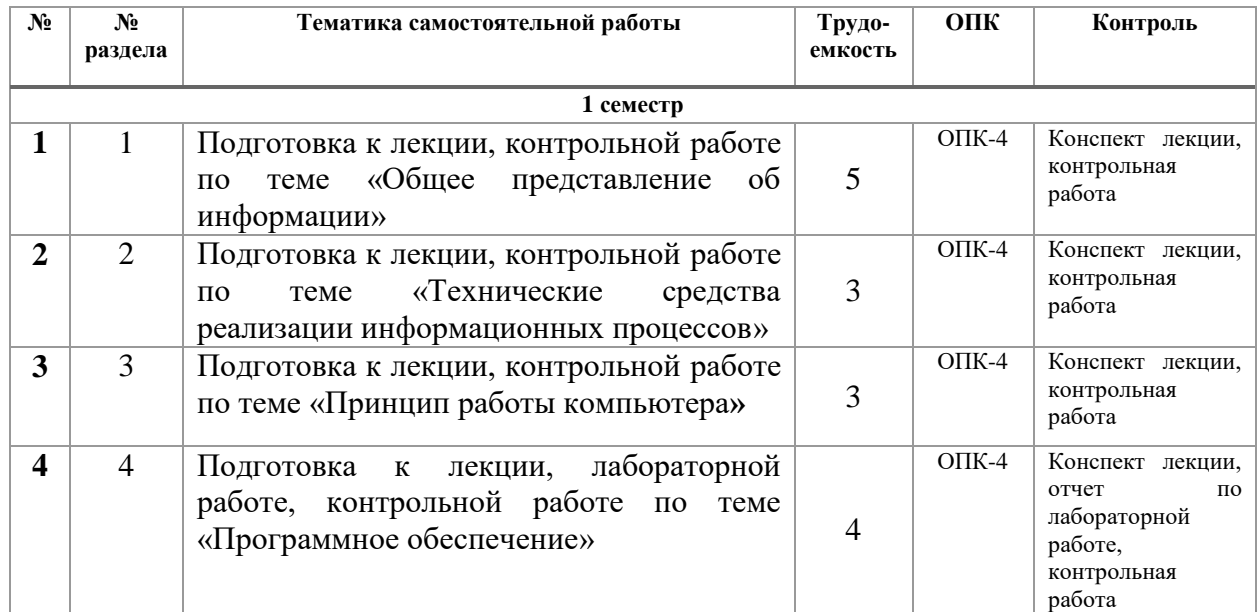

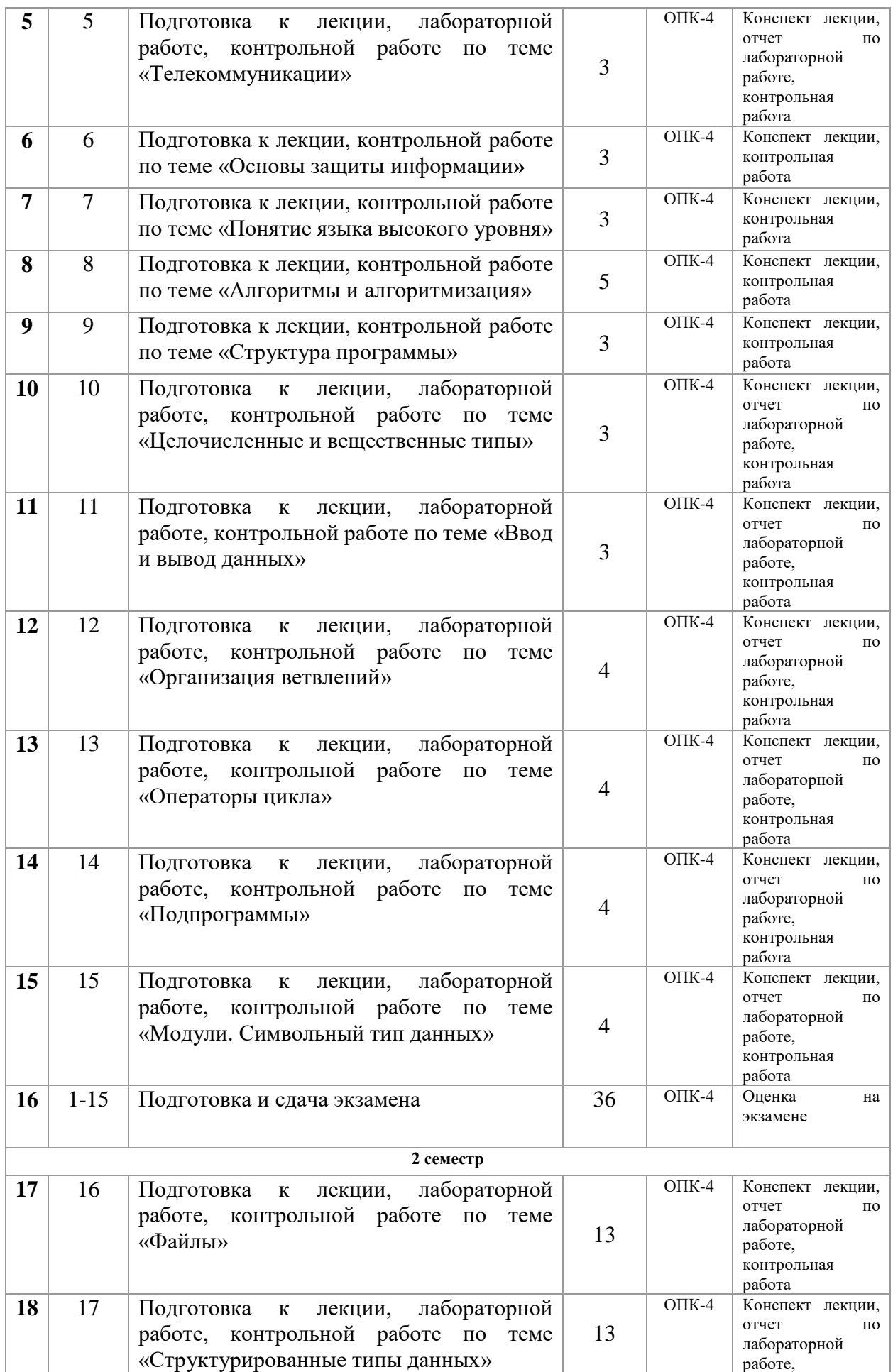

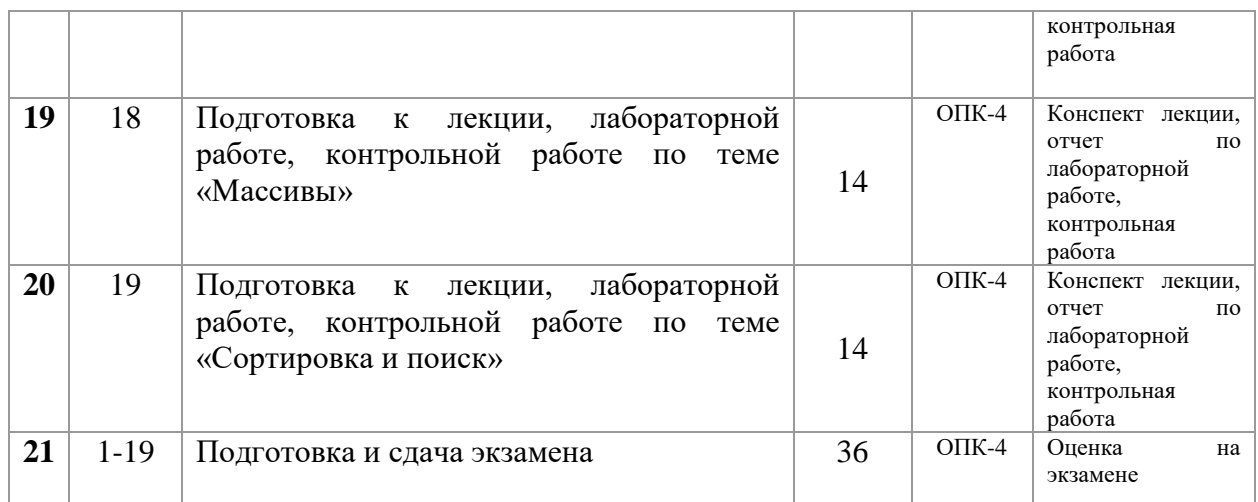

#### *10. Примерная тематика курсовых проектов (работ)*

Не предусмотрены учебным планом.

#### *11. Рейтинговая система оценки успеваемости студентов*

Текущий контроль успеваемости осуществляется в течение семестра в виде контрольных и лабораторных работ. Промежуточная аттестация проводится в форме экзамена в течение сессии, в сроки, установленные ВУЗом.

Оценка знаний и умений осуществляется в виде рейтинга. Рейтинг является накопительным, т.е. баллы, выставляемые студенту по каждому элементу контроля и экзамену, суммируются и образуют итоговый рейтинг по дисциплине.

Максимальное количество баллов, которые студент может набрать в течение семестра, равен 100. Из них 30 баллов на экзамене. Для допуска к экзамену, обучающимся необходимо набрать более 30% от максимального количества баллов и выполнить все лабораторные работы.

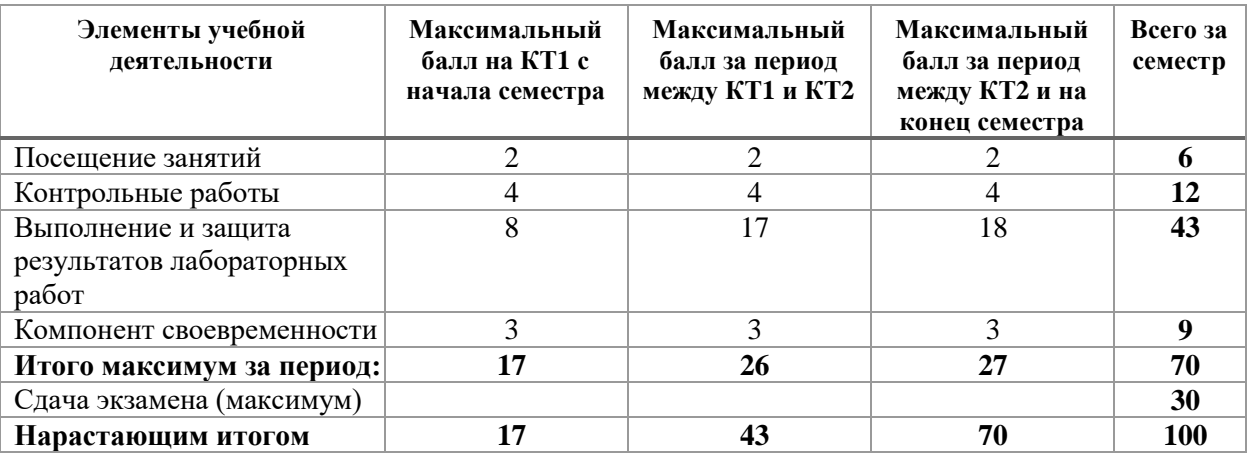

Оценка по контрольным точкам и дисциплине выставляется на основании рейтинга. Соответствие количества баллов, выраженного в процентах, и оценки представлено в таблице.

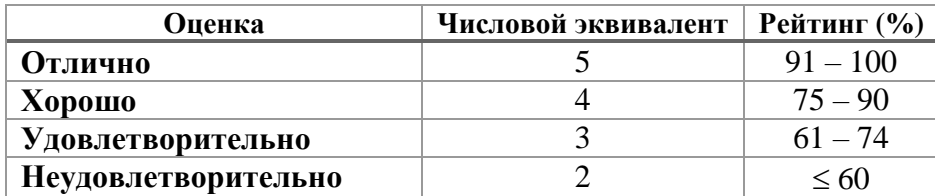

## *12 Учебно-методическое и информационное обеспечение дисциплины*

#### **12.1 Основная литература**

- 1. Артемов И. Л., Гураков А. В., Мещеряков П. С., Шульц Д. С., Мещерякова О. И. Информатика I: Учебное пособие [Электронный ресурс] – Томск: ФДО, 2015. – 234 с. – URL: <https://edu.tusur.ru/training/publications/5545>
- 2. Гураков А. В., Лазичев А. А. Информатика. Введение в Microsoft Office: Учебное пособие [Электронный ресурс] – Томск: ФДО, 2012. – 120 с. – URL: <https://edu.tusur.ru/training/publications/4448>
- 3. Гураков А. В., Мещерякова О. И., Мещеряков П. С. Информатика II: учебное пособие. [Электронный ресурс]: – Томск: ФДО, 2015. – 112 с. – URL:<https://edu.tusur.ru/training/publications/5546>

#### **12.2 Дополнительная литература**

- 1. Фигурнов В.Э. IBM PC для пользователя. 6-е изд., перераб. и доп. М.: Инфра-М, 1996. – 432с.: ил. (17 экз. в библ.)
- 2. Гук М. Аппаратные средства IBM PC : Энциклопедия: Бестселлер 2-е изд. - СПб. : Питер, 2003. - 922[6] с. : ил. - (23 экз. в библ.)
- 3. Безручко В.Т. Компьютерный практикум по курсу "Информатика". Работа в Windows XP, Word 2003, Excel 2003, PowerPoint 2003, Outlook 2003, PROMT Family 7.0, Интернет : учебное пособие для вузов / В. Т. Безручко. - 3-е изд., перераб. и доп. - М. : ФОРУМ, 2008. - 367, [1] с. : ил., табл., портр. (1 экз. в библ.)
- 4. Лавренов С.М. Excel:Сборник примеров и задач. М.: Финансы и статистика, 2001.- 336 с.: ил. (2 экз. в библ.)
- 5. Microsoft Office 2000: Автоматизация и Интернет-возможности: Пер. с англ./ Р. Джекобсон; Ред. Д. З. Вибе, Пер. Д. З. Вибе, Пер. А. А. Вибе. - М.: Русская Редакция, 2000. - 328[8] с.: ил. (1 экз. в библ.)
- 6. OpenOffice.org. Теория и практика:/ И. А. Хахаев [и др.]. М.: БИНОМ. Лаборатория знаний, 2008. - 317[3] с. : ил., табл. (1 экз. в библ.)
- 7. Фаронов В.В. Турбо Паскаль 7.0: Практика программирования: Учебное пособие - 7-е изд., перераб. - М.: Нолидж, 2001. - 416 с.: ил. (3 экз. в библ.)
- 8. Вирт Н. Алгоритмы и структуры данных./Пер.с англ. 2-е изд. СПб.: Невский Диалект, 2001. -352 с. (1 экз. в библ.)
- 9. Епанешников, Алексей Михайлович. Программирование в среде Turbo Pascal 7.0: учебное пособие. - М.: Диалог-МИФИ, 1993. - 282, [6] с.: ил. (17 экз. в библ.)

10.Федоров, Алексей. Особенности программирования на Borland Pasсal: учебное пособие/ - Киев: Диалектика, 1994. - 144 с. (5 экз. в библ.)

#### **12.3 Учебно-методические пособия и требуемое ПО**

- 1. Гураков А.В., Методические указания к лабораторным работам и самостоятельной работе по дисциплинам «Информатика» и «Информационные технологии» [Электронный ресурс]: – Томск: ФДО,  $2015. - 18c. - \text{URL: <https://edu.tusur.ru/training/publications/5563>$
- 2. Методические указания к практическим работам находятся в методическом пособии [1] на странице 8-9
- 3. OpenOffice.org Calc (или Microsoft Excel, при наличии лицензионной версии продукта) для проведения лабораторных работ
- 4. OpenOffice.org Writer (или Microsoft Word, при наличии лицензионной версии продукта) для проведения лабораторных работ, оформления отчетов, создания конспекта лекций
- 5. OpenOffice.org Impress (или Microsoft PowerPoint, при наличии лицензионной версии продукта) для информационной поддержки курса электронными презентациями
- 6. Интегрированная среда разработки программ Free Pascal
- 7. Набор презентаций для информационной поддержки курса «Информатика», в формате OpenOffice.org Impress.

#### *13. Материально-техническое обеспечение дисциплины*

Для проведения занятий по дисциплине необходим компьютерный класс. Число компьютеров должно соответствовать количеству человек в группе (1 компьютер на 1 студента).

#### **Приложение к рабочей программе**

Федеральное государственное бюджетное образовательное учреждение высшего образования

#### «ТОМСКИЙ ГОСУДАРСТВЕННЫЙ УНИВЕРСИТЕТ СИСТЕМ УПРАВЛЕНИЯ И РАДИОЭЛЕКТРОНИКИ» (ТУСУР)

**УТВЕРЖДАЮ Проректор по учебной работе**

**П. Е. Троян**

\_\_\_\_\_\_\_\_\_\_\_\_\_\_\_\_\_\_\_\_\_

 $\leftarrow$   $\rightarrow$  2016 г.

#### **ФОНД ОЦЕНОЧНЫХ СРЕДСТВ** *ПО УЧЕБНОЙ ДИСЦИПЛИНЕ*

#### **Информатика**

Уровень основной образовательной программы – **бакалавриат** Направление(я) подготовки (специальность) **– 27.03.02, Управление качеством** Профиль(и) **– Управление качеством в информационных системах** Форма обучения **–** очная Факультет Инновационных технологий (ИТ) Кафедра Управления инновациями  $Kypc 1$  Семестр 1, 2

Учебный план набора 2016 года и последующих лет.

Экзамен **1, 2** семестр

Зачет семестр Диф. зачет семестр

**Томск 2016**

# Ввеление

Фонд оценочных средств (ФОС) является приложением к рабочей программе дисциплины (практики) и представляет собой совокупность контрольно-измерительных материалов (типовые задачи (задания), контрольные работы, тесты и др.) и методов их использования, предназначенных для измерения уровня достижения студентом установленных результатов обучения.

ФОС по дисциплине (практике) используется при проведении текущего контроля успеваемости и промежуточной аттестации студентов.

Перечень закрепленных за дисциплиной (практикой) компетенций приведен в таблице 1. Таблица 1 Перечень закрепленных за дисциплиной компетенций

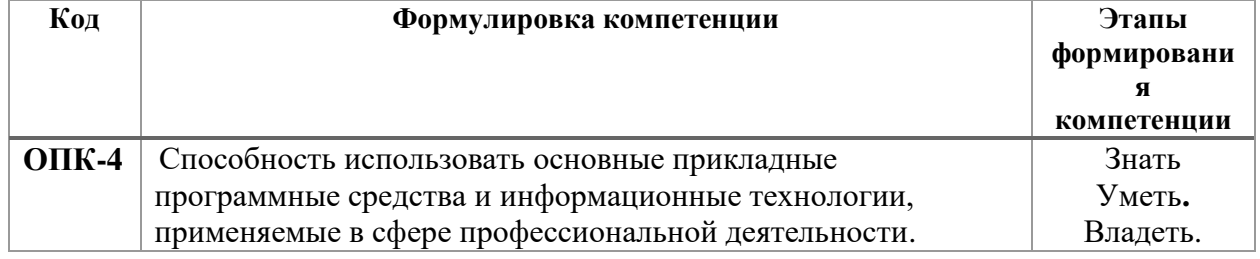

# Реализация компетенций

## 2.1 Компетенция ОПК-4

ОПК-4: Способность использовать основные прикладные программные coepe средства  $\overline{\mathbf{M}}$ информационные технологии, применяемые  $\overline{B}$ профессиональной деятельности.

Для формирования компетенции необходимо осуществить ряд этапов. Этапы формирования компетенции, применяемые для этого виды занятий и используемые средства оценивания представлены в таблице 2.

| Состав                             | Знать                 | Уметь                  | Владеть               |  |
|------------------------------------|-----------------------|------------------------|-----------------------|--|
| Содержание                         | Классификацию         | Создавать,             | Пакетами прикладных   |  |
| этапов                             | программного          | редактировать,         | программ для работы с |  |
|                                    | обеспечения;          | оформлять, сохранять,  | деловой и             |  |
|                                    | назначение, основные  | передавать             | экономической         |  |
|                                    | функции               | информационные         | информацией, для      |  |
|                                    | операционных систем   | объекты различного     | решения прикладных    |  |
|                                    | и прикладного         | типа с помощью         | инженерно-            |  |
|                                    | программного          | современного           | технических и         |  |
|                                    | обеспечения;          | программного           | технико-              |  |
|                                    | современные           | обеспечения; создавать | экономических задач;  |  |
|                                    | тенденции развития    | собственные            | навыками применения   |  |
|                                    | информатики и         | программы для          | информационных        |  |
|                                    | вычислительной        | решения задач          | технологий при работе |  |
|                                    | техники,              | различной сложности;   | с текстовой           |  |
|                                    | компьютерных          | работать в             | информацией;          |  |
|                                    | технологий; основные  | современных средах     | методами и            |  |
| управляющие<br>структуры и способы |                       | разработки, составлять | инструментальными     |  |
|                                    |                       | блок-схемы             | средствами разработки |  |
|                                    | описания алгоритмов с | алгоритмов, создавать  | программ на языке     |  |
|                                    | использованием        | программы на           | программирования      |  |
|                                    | различных нотаций;    | структурном языке      | высокого уровня, их   |  |

Таблица 2 Этапы формирования компетенции и используемые средства оценивания

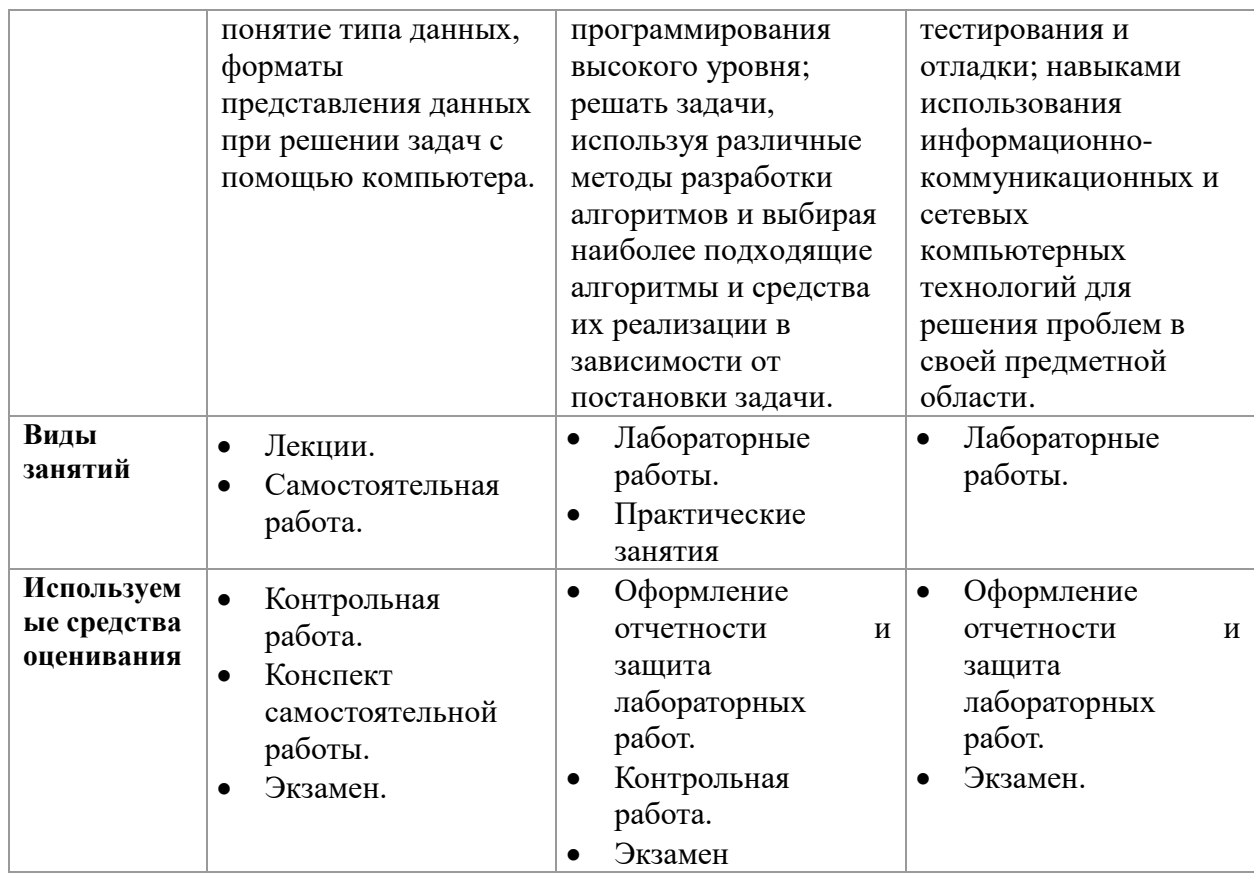

Формулировка показателей и критериев оценивания данной компетенции приведена в таблице 3

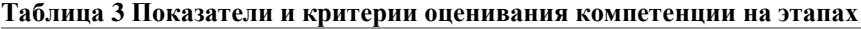

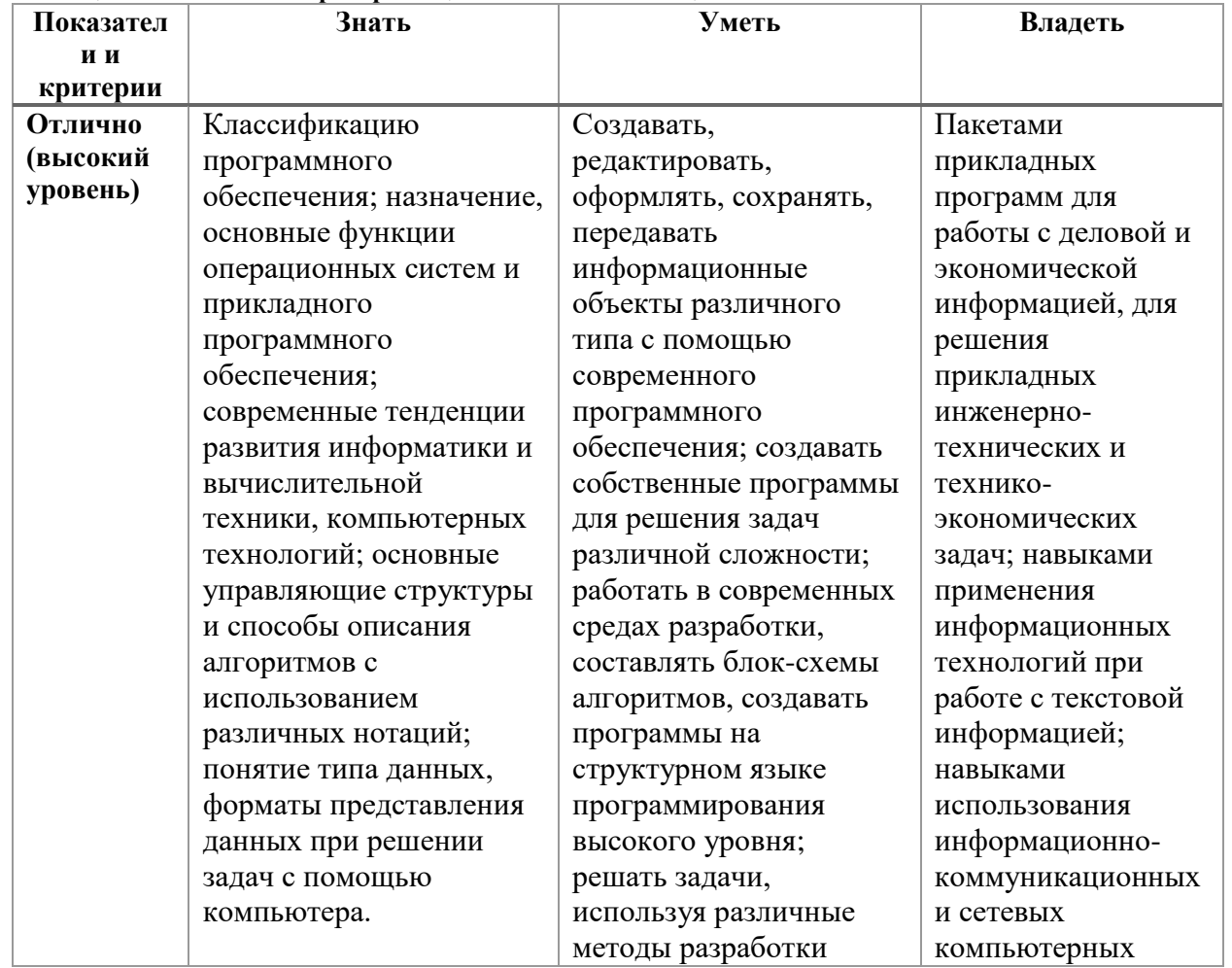

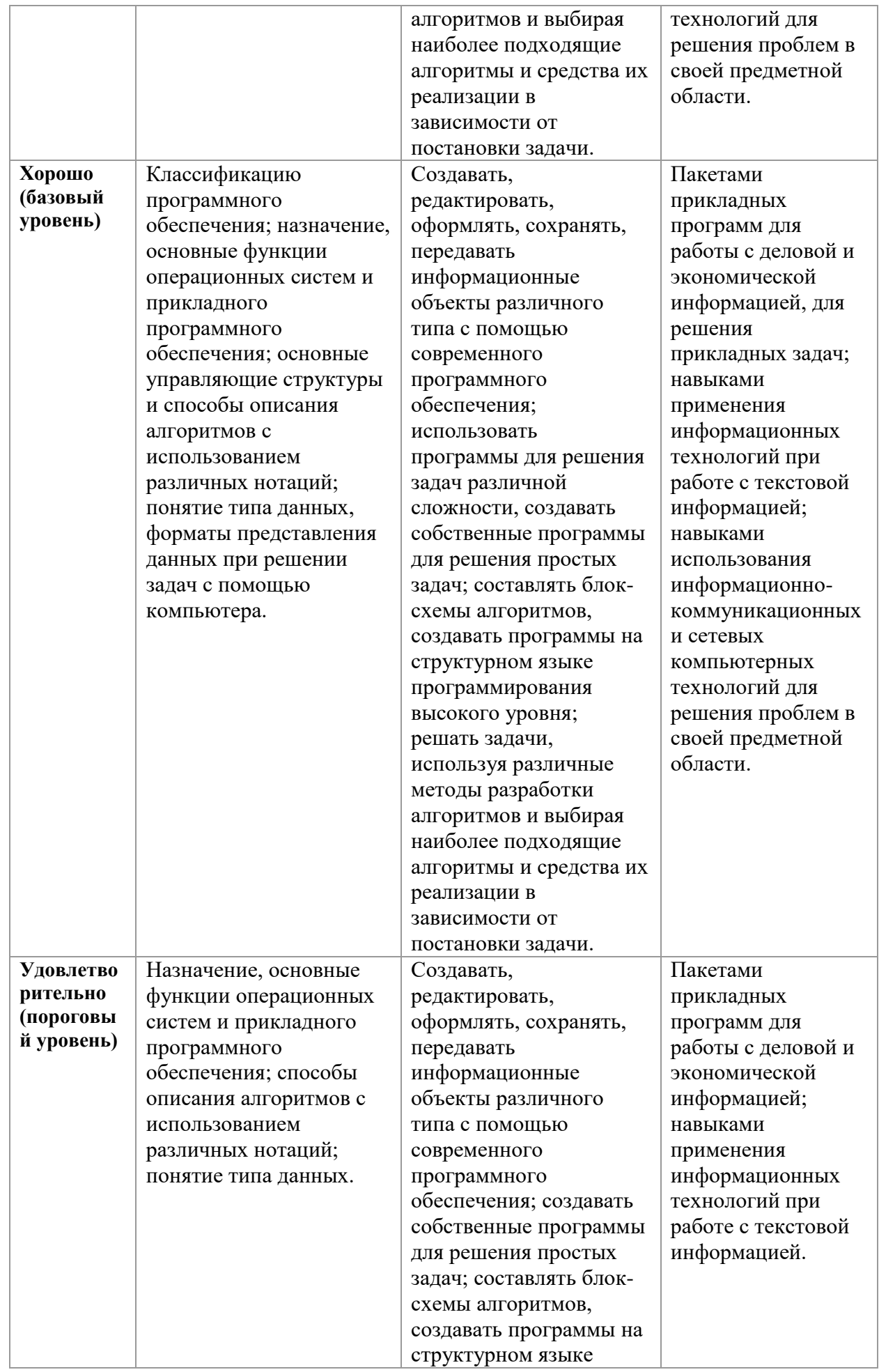

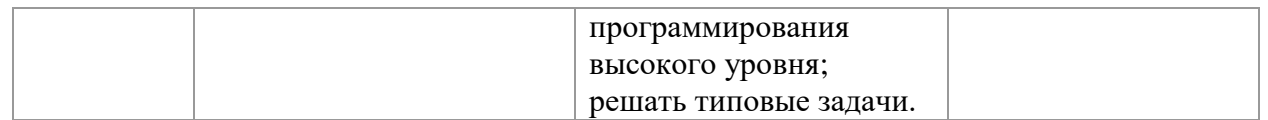

# **Типовые контрольные задания**

Для реализации вышеперечисленных задач обучения используются следующие материалы.

#### *Темы самостоятельной работы:*

Техническая, биологическая и социальная информация. Кодирование информации. Сбор, передача, хранение, обработка, накопление информации. Системы счисления

История развития вычислительной техники. Архитектура компьютера. Характеристики и конструкция IBM-совместимого персонального компьютера. Материнская плата. Слоты расширения. Процессор. Дисковод, накопитель и контроллер диска. Видеоадаптер и дисплей. Звуковые платы. Графические ускорители с графическим сопроцессором. Внешние устройства: накопители на гибких и жестких дисках, клавиатура, мышь, монитор, принтер, диск CD-ROM, стриммер.

Основные функциональные части компьютера. Принцип запоминаемой программы. Программа как последовательность действий компьютера..

Классификация программного обеспечения. Виды программного обеспечения. Направление развития и эволюция программных средств. Системное и прикладное программное обеспечение. Системы программирования. Компиляторы и интерпретаторы. Понятие об операционной системе. Назначение операционной системы. Примеры операционных систем.

Файлы и их имена. Распределение блоков файла по диску. Каталоги. Текущий каталог. Путь к файлу. Диалог пользователей с операционной системой. Ввод команд. Запуск и выполнение команд. Прикладное программное обеспечение. Классификация программного обеспечения по проблемной ориентации. Пакеты прикладных программ. Примеры прикладных программных продуктов и систем. Системы редактирования и подготовки документов. Редакторы текстов и редакторы формул. Графические редакторы.

Соединение пользователей и баз данных с помощью линий связи. Понятие телекоммуникации. Локальные сети и глобальные сети: принципы построения, архитектура, основные компоненты, их назначение и функции. Понятие и модели протоколов обмена информацией, семиуровневая модель. Основные принятые в мире протоколы. Среды передачи данных. Модемы. Согласована на портале № 6639

Спутниковые и оптоволоконные каналы связи. Прикладные возможности телеинформационных систем: электронная почта. Электронные доски объявлений (BBS), телеконференции, передача формализованной информации, доступ к удаленным базам данных, экстерриториальная организация совместных работ. Всемирная компьютерная сеть Интернет. Ее возможности. Средства навигации по киберпространству.

Информационная структура Российской Федерации. Информационная безопасность (ИБ) и ее составляющие. Угрозы безопасности информации и их классификация. Основные виды защищаемой информации. Проблемы ИБ в мировом сообществе. Защита от несанкционированного вмешательства в информационные процессы. Организационные меры, инженерно-технические и иные методы защиты информации, в том числе сведений, составляющих государственную тайну. Защита информации в локальных компьютерных сетях, антивирусная защита.

Программа как изображение алгоритма в терминах команд, управляющих работой компьютера. Структура программы. Трансляция и компоновка. Исходный и объектный модули, исполняемая программа. Компиляция и интерпретация.

Понятие алгоритма и алгоритмической системы. Две формы представления алгоритмов: визуальная и текстовая. Свойства алгоритмов. Визуализация алгоритмов и блок-схемы. Линейные, разветвленные и цикличные алгоритмы. Вложенные и параллельные алгоритмы. Логические элементы и базовые управляющие структуры визуального структурного программирования. Построение алгоритма из базовых структур. Пошаговая детализация как метод проектирования алгоритмов.

Структура программы на языке Паскаль (блок описаний и соглашений, блок описания подпрограмм, основной блок программы). Первая программа: вывод сообщения на экран. Запуск и выполнение программ.

Данные как объект обработки. Типы данных. Способ хранения данных. Обращение к данным: переменные и константы. Описание переменных и констант. Элементы и структуры данных, алфавит, идентификаторы, выражения, операции.

Целочисленные типы данных. Операции с целочисленными типами данных. Оператор присваивания. Правило совместимости типов. Выражения. Приоритеты арифметических операций. Вещественные типы данных и допустимые операции. Стандартные функции. Отладка программ.

Ввод значений переменных с клавиатуры. Вывод данных на экран. Форматированный вывод.

Логические операции и операции отношения. Приоритеты логических операций. Условный оператор. Оператор выбора.

Операторы для организации цикла. Оператор цикла с предусловием. Оператор цикла с постусловием. Оператор цикла с параметром. Вложенные циклы. Операторы завершения и продолжения цикла.

Подпрограммы, их назначение и классификация. Описание процедур и функций. Передача параметров. Параметры – значения и параметры – переменные. Область видимости переменных.

Стандартные модули. Назначение. Подключение к программе. Структура пользовательских модулей. Символьный тип данных и допустимые операции.

Файловые типы данных. Файловые переменные. Основные операции с файлами. Примеры работы с файлами. Текстовые файлы.

Строки. Операции со сроками: присваивание, операции конкатенации, операции отношения.

Правила описания строк. Процедуры и функции работы со строками.

Множества. Операции над множествами (объединение, пересечение, дополнение, тождественность и т.д.). Создание множеств и использование их для решения задач. Вывод на экран элементов множества.

Записи. Структура типа запись. Правила работы с записью. Оператор присоединения записи с вариантной частью. Массивы записей.

Понятие массива. Описание массивов. Операции с массивами. Обращение к элементам массива. Одномерные и двумерные массивы. Заполнение массивов. Вывод массивов. Основные алгоритмы работы с массивами: поиск значений, поиск максимального/минимального значения; нахождение суммы элементов массива и т.д.

Алгоритмы поиска: последовательный, бинарный. Алгоритмы сортировки элементов массива: простой выбор, простая замена, простой обмен. Усовершенствованные методы сортировки.

#### *Контрольные работы*

Контрольные работы студенты выполняют в электронном виде на сайте [mooc.tusur.ru.](http://www.mooc.tusur.ru/) Темы контрольных работ:

- 1. Общее представление об информации
- 2. Технические средства реализации информационных процессов
- 3. Принцип работы компьютера
- 4. Программное обеспечение
- 5. Телекоммуникации
- 6. Основы защиты информации
- 7. Понятие языка высокого уровня
- 8. Алгоритмы и алгоритмизация
- 9. Структура программы
- 10.Целочисленные и вещественные типы
- 11.Ввод и вывод данных.
- 12.Организация ветвлений
- 13.Операторы цикла
- 14.Подпрограммы
- 15.Модули. Символьный тип данных
- 16.Файлы
- 17.Структурированные типы данных
- 18.Массивы
- 19.Сортировка и поиск

Примерный список вопросов к контрольным работам.

1. Для какой операции обработки данных могут использоваться такие

объекты, как факел, колокол, флажки, радио, программа Outlook?

- 2. Что такое векторное изображение?
- 3. Когда информацию можно считать достоверной?
- 4. Нельзя считать объективной информацию из сообщения:
- «На улице очень жарко!»
- «На улице  $+38^{\circ}$  С в тени»
- «Поезд №37 Томск Москва отправляется со второго пути»
- «Луна спутник Земли»
- 5. Что такое растровое изображение?
- 6. Достоинство растровых изображений.

7. Однажды Крез обратился к оракулу в Дельфах с вопросом: начинать ли

войну против персов? Ответ был краток:

«Перейдя реку Галис, ты разрушишь великое царство!»

Ободренный, он быстро собрал войска, перешел Галис, напал на Персию и …

потерпел поражение. Царь Лидии принял неверное решение, так как

полученная им информация не была …

- полной
- достоверной
- актуальной

Согласована на портале № 6639

ценной

8. Назовите естественные методы обработки данных.

9. Приведение данных, поступающих из разных источников, к одинаковой

форме, называется?

10. Для каждого свойства определить, каким образом оно характеризует информацию.

Адекватность Степень соответствия информации, полученной потребителем. Свойство информации не иметь скрытых ошибок. Достоверность Полнота Определяет количество информации, собранной об объекте Объективность Выражает степень соответствия информации реальной жизни

Актуальность Характеристика степени соответствия информации текущему моменту времени.

11 Для телефонных переговоров удовлетворительное качество получается при частоте дискретизации 8 кГц и частоте квантования 255 уровней. Сколько места потребуется на диске, чтобы записать Х секунд телефонного разговора? Ответ, выраженный в Кбайтах, округлить до сотых.

12. При перекодировке сообщения из кода Unicode в код ASCII объем сообщения изменился на 1/Х Мб. Сколько символов содержится в сообщении?

13. При записи на лазерный аудиодиск сигнал был оцифрован с частотой дискретизации 44,1 кГц. Квантование - 16 бит. Сколько байт дисковой памяти займет Х секунд записи стереозвука?

14. Сообщение из X символов было записано в 8-битной кодировке Windows-1251. После вставки в текстовый редактор сообщение было перекодировано в 16-битный код Unicode. Насколько байт увеличится количество памяти, занимаемое сообщением?

15. Для сохранения области экрана монитора размером  $X \square Y$  выделено Z Кбайт оперативной памяти. Сколько максимально цветов можно использовать для раскрашивания точек?

16. Используя кодовую таблицу СЗ 866, расшифруйте слово, которое здесь закодировано: 146 174 172 225 170

17. Переведите число  $100_{10}$  в двоичную систему счисления.

18. Переведите число  $100_{10}$  в шестнадцатеричную систему счисления.

19. В истории вычислительной техники существует периодизация ЭВМ по поколениям, в основу которой положен физико-технологический принцип: Согласована на портале № 6639

машину относят к тому или иному поколению в зависимости от используемых в ней физических элементов. Установите соответствие между поколениями развития вычислительной техники и используемыми базовыми элементами.

20. Какие из перечисленных ниже вычислительных машин относятся к первому поколению?

21. Какие из перечисленных ниже вычислительных машин относятся ко второму поколению?

22. Пользователь в течение некоторого времени работал с документом. Позднее ему будет необходимо продолжить редактирование файла. Где можно сохранить данный документ, чтобы не потерять проделанную работу?

23. Назовите типы дисков, предназначенные для однократной записи информации

24. Назовите типы дисков, которые можно перезаписывать многократно

25. Каждая отдельная ... представляет собой элементарную инструкцию, предписывающую компьютеру выполнить ту или иную операцию.

Введите пропущенное слово.

26. Как называют самый верхний уровень программ?

27. Отметьте задачи, которые обычно решают служебные программы.

28. Что хранится в постоянном запоминающем устройстве, расположенном на материнской плате.  $\overline{\mathbf{M}}$ позволяет произвести аппаратную настройку компьютера?

29. Что произойдёт, если адресное пространство процесса окажется больше, чем оперативная память компьютера, а процессу потребуется использовать его неликом?

30. Укажите минимальную единицу информации файловой системы.

31. Укажите тип лицензии, который предполагает оплату за использование программы, но позволяет использовать программу бесплатно с различными функциональными ограничениями

32. На рисунке приведено дерево папок диска Е. Определить и записать в соответствующее поле, сколько вложенных папок содержат в себе указанные в таблине каталоги?

33. Из представленного списка выбрать редакторы векторной графики

34. Сеть – это группа компьютеров, соединённая между собой:

35. Компьютер, предоставляющий свои ресурсы в пользование другим компьютерам, называется:

36. Как называются сети, которые обладают единым каналом связи, используемым совместно всеми машинами сети?

37. Как называются сети, состоящие из большого количества соединенных пар машин?

38. При использовании какого типа топологии выход из строя хотя бы одного компьютера приводит к падению сети?

39. Укажите правильный формат записи IP-адреса.

40. Какие программы позволяют просматривать страницы сети Интернет?

41. Заданы имя домена (fdo.tusur), находящегося в России, и имя почтового ящика (office). Определить электронный адрес:

42. В какой стране была создана первая действующая вычислительная сеть?

43. Нарушение конфиденциальности данных – это вид угрозы безопасности, связанный с:

44. Нарушение целостности данных – это вид угрозы безопасности, связанный с:

45. Отказ в обслуживании – это вид угрозы безопасности, связанный с:

46. Пассивные злоумышленники:

47. Активные злоумышленники:

48. Шифрование с закрытым ключом заключается в том, что:

49. Шифрование с открытым ключом заключается в том, что:

50. Пользователь с логином 2ifit использовал для создания пароля только строчные латинские буквы. Злоумышленник узнал логин пользователя и то, что часть пароля совпадает с логином. Сколько попыток ему предстоит сделать, при простом переборе всех комбинаций, если известно, что пароль состоит из 7 символов?

- 51. Языками низкого уровня являются:
- 52. Языками искусственного интеллекта являются:
- 53. Какой язык высокого уровня общепринято считать первым?
- 54. Система программирования включает в себя:
- 55. Языками высокого уровня являются:
- 56. Что позволяет осуществлять транслятор?
- 57. Библиотеки программ это:
- 58. Верификация программ это:

### *Лабораторные работы*

В течение двух семестров студенты должны выполнить 9 лабораторных работ. Первая лабораторная работа проверяется преподавателем в учебном классе. Проверка работ 2-4 автоматизирована. Студенту необходимо выполнить задание, специальным образом оформить отчет и отправить его на проверку. Отметка за работу выставляется автоматически. Остальные лабораторные работы выполняется в компьютерном классе. Результаты работ оформляются в виде отчетов, которые в дальнейшем студент должен защитить. Темы лабораторных работ:

- 1. Работа в операционной системе Windows. Операции с файлами и папками. Знакомство с прикладными программами: «Калькулятор», Блокнот, Paint. Создание архивов.
- 2. Поиск информации в интернете.
- 3. Создание и редактирование документов с помощью текстовых процессоров (Ms Word, Openoffice.org Writer).
- 4. Редактирование таблиц, создание диаграмм с помощью табличных процессоров (MS Excel, Openoffice.org Calc).
- 5. Запись линейных и циклических алгоритмов на языке высокого уровня.
- 6. Создание программ с использованием процедур и функций.
- 7. Создание программ с использованием структурных типов данных (строки, массивы, записи).
- 8. Сортировка одномерных массивов. Файлы.
- 9. Обработка одномерных и двумерных массивов.

# Экзаменационные вопросы.

Экзамен проводится в электронном виде. Примерный перечень вопросов и заланий.

- 1. При перекодировке сообщения из кода Unicode в код ASCII объем сообщения изменился на  $\frac{1}{x}$  Мб. Сколько символов содержится в сообщении?
- 2. Сколько времени (в секундах) понадобится модему, передающему сообщения со скоростью 33600 бит/с, для передачи Х страниц текста в 30 строк по 70 символов каждая в кодировке ASCII?
- 3. Используя кодовую таблицу СР 866, расшифруйте слово, которое здесь закодировано: 241 229 236 229 241 242 240.
- 4. Используя кодовую таблицу Windows-1251, расшифруйте слово, которое здесь закодировано: 241 229 236 229 241 242 240
- 5. Какое десятичное число нужно поставить вместо Х, чтобы стало истинным выражение:
- 6. 1111011<sub>2</sub>  $\langle X_{10} \langle 7D_{16} \rangle$
- 7. В некоторой системе счисления записи десятичных чисел 34 и 56 заканчиваются на 1. Определите основание системы счисления (известно, что оно не больше 16).
- 8. Сколько единиц содержится в двоичной записи значения выражения:  $4^{2016}+2^{2015}$ -5?
- 9. Установите соответствие между поколениями развития **BT**  $\overline{M}$ утверждениями, характерными для них.
- 10. Кем были заложены основы учения об архитектуре вычислительных машин?
- 11. Что относится к внешней памяти?
- 12. Укажите характеристики, присущие жидкокристаллическому монитору
- 13. Какие из устройств не являются устройствами вывода информации?
- 14. Дайте определение программного обеспечения.
- 15. Какого уровня программы управляют только устройствами?
- 16. Почему базовое программное обеспечение занимает особое положение в архитектуре компьютера?
- 17. Для чего нужны расширения файлов в Windows?
- 18. Какая технология представляет интеграционные свойства Windows?
- 19. Сильно фрагментированные данные существенно ... скорость работы лиска.

Выберите пропущенное слово.

- лействия  $20.$ Какие **Windows** выполняет стандартная утилита «Дефрагментация диска»?
- $21.$ Ka $\kappa$ программные образующие называются пакеты. елиную унифицированную среду для создания и обработки самых различных ланных?
- 22. Какие из перечисленных программ НЕ ЯВЛЯЮТСЯ векторными графическими редакторами?
- 23. Николай получил от своего начальника файл task. Файл не имеет расширения, однако известно, что создан он был с помощью программы MS Excel. Какие действия Николая приведут к открытию этого файла в соответствующей программе? Известно, что на компьютере Николая установлена ОС Windows.
- 24. Как называлась программа, создание которой считается началом развития электронной почты?
- 25. Укажите единицу измерения скорости передачи данных.
- 26. Как называются сети, охватывающие ограниченную территорию (не более чем на несколько десятков или сотен метров)?
- 27. При использовании какого типа топологии добавление в сеть нового компьютера или выход компьютера из строя не влияют на работу сети?
- 28. Как называлась сеть, которая была прообразом сети Интернет?
- 29. Отметьте один из первых браузеров под операционную систему Windows с графическим интерфейсом пользователя.
- 30. Какой домен верхнего уровня сайтов используется ДЛЯ государственных учреждений?
- 31. Какие области применения языков программирования значительно расширились в начале 21-го века?
- 32. Дан файл real.dat, в котором записано четное количество вещественных чисел. Каждая пара чисел это координаты точки на декартовой плоскости. Необходимо подсчитать, сколько точек попадает  $\mathbf{B}$ закрашенную область (точки, лежащие на границе не учитывать).
- 33. Дан текстовый файл, состоящий из букв латинского и русского алфавитов, пробелов, знаков препинания и цифр. Задается символ. Определить сколько раз встречается данный символ в текстовом файле.
- 34. Составить таблицу истинности для функциональной схемы. Двоичное число в столбце F, записанное вертикально (старший разряд сверху), перевести в десятичную систему счисления. В ответе записать

последовательно номер варианта и полученное число без каких-либо разделителей.

- 35.Какая цифра стоит на 500 месте в последовательности 149162536..., в которой выписаны подряд квадраты всех натуральных чисел?
- 36.Определите, сколько пар простых чисел-близнецов в интервале от 3 до 32000. Два простых числа называются близнецами, если разность между ними равна 2 (например, в интервале от 3 до 20 имеются четыре пары простых чисел близнецов: 3 и 5, 5 и 7, 11 и 13, 17 и 19).

# **Методические материалы**

Для обеспечения процесса обучения и решения задач обучения используются следующие материалы:

#### **Основная литература**

- 1. Артемов И. Л., Гураков А. В., Мещеряков П. С., Шульц Д. С., Мещерякова О. И. Информатика I: Учебное пособие [Электронный ресурс] – Томск: ФДО, 2015. – 234 с. – URL: <https://edu.tusur.ru/training/publications/5545>
- 2. Гураков А. В., Лазичев А. А. Информатика. Введение в Microsoft Office: Учебное пособие [Электронный ресурс] – Томск: ФДО, 2012. – 120 с. – URL:<https://edu.tusur.ru/training/publications/4448>
- 3. Гураков А. В., Мещерякова О. И., Мещеряков П. С. Информатика II: учебное пособие. [Электронный ресурс]: – Томск: ФДО, 2015. – 112 с. – URL:<https://edu.tusur.ru/training/publications/5546>

### **Дополнительная литература**

- 1. Фигурнов В.Э. IBM PC для пользователя. 6-е изд., перераб. и доп. М.: Инфра-М, 1996. – 432с.: ил. (17 экз. в библ.)
- 2. Гук М. Аппаратные средства IBM PC : Энциклопедия: Бестселлер 2-е изд. - СПб. : Питер, 2003. - 922[6] с. : ил. - (23 экз. в библ.)
- 3. Безручко В.Т. Компьютерный практикум по курсу "Информатика". Работа в Windows XP, Word 2003, Excel 2003, PowerPoint 2003, Outlook 2003, PROMT Family 7.0, Интернет : учебное пособие для вузов / В. Т. Безручко. - 3-е изд., перераб. и доп. - М. : ФОРУМ, 2008. - 367, [1] с. : ил., табл., портр. (1 экз. в библ.)
- 4. Лавренов С.М. Excel:Сборник примеров и задач. М.: Финансы и статистика, 2001.- 336 с.: ил. (2 экз. в библ.)
- 5. Microsoft Office 2000: Автоматизация и Интернет-возможности: Пер. с англ./ Р. Джекобсон; Ред. Д. З. Вибе, Пер. Д. З. Вибе, Пер. А. А. Вибе. - М.: Русская Редакция, 2000. - 328[8] с.: ил. (1 экз. в библ.)
- 6. OpenOffice.org. Теория и практика:/ И. А. Хахаев [и др.]. М.: БИНОМ. Лаборатория знаний, 2008. - 317[3] с. : ил., табл. (1 экз. в библ.)
- 7. Фаронов В.В. Турбо Паскаль 7.0: Практика программирования: Учебное пособие - 7-е изд., перераб. - М.: Нолидж, 2001. - 416 с.: ил. (3 экз. в библ.)
- 8. Вирт Н. Алгоритмы и структуры данных./Пер.с англ. 2-е изд. СПб.: Невский Диалект, 2001. -352 с. (1 экз. в библ.)
- 9. Епанешников, Алексей Михайлович. Программирование в среде Turbo Pascal 7.0: учебное пособие. - М.: Диалог-МИФИ, 1993. - 282, [6] с.: ил. (17 экз. в библ.)
- 10.Федоров, Алексей. Особенности программирования на Borland Pasсal: учебное пособие/ - Киев: Диалектика, 1994. - 144 с. (5 экз. в библ.)

#### **Учебно-методическое и программное обеспечение**

- 1. Гураков А.В., Методические указания к лабораторным работам и самостоятельной работе по дисциплинам «Информатика» и «Информационные технологии» [Электронный ресурс]: – Томск: ФДО, 2015. – 18c. – URL:<https://edu.tusur.ru/training/publications/5563>
- 2. Методические указания к практическим работам находятся в методическом пособии [1] на странице 8-9.
- 3. OpenOffice.org Calc (или Microsoft Excel, при наличии лицензионной версии продукта) для проведения лабораторных работ;
- 4. OpenOffice.org Writer (или Microsoft Word, при наличии лицензионной версии продукта) для проведения лабораторных работ, оформления отчетов, создания конспекта лекций;
- 5. OpenOffice.org Impress (или Microsoft PowerPoint, при наличии лицензионной версии продукта) для информационной поддержки курса электронными презентациями;
- 6. интегрированная среда разработки программ Free Pascal.
- 7. Набор презентаций для информационной поддержки курса «Информатика», в формате OpenOffice.org Impress.